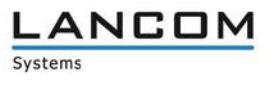

# **Informationen zum**

## **LANCOM Loader 4.21**

Copyright (c) 2002-2017 LANCOM Systems GmbH, Würselen (Germany)

Die LANCOM Systems GmbH übernimmt keine Gewähr und Haftung für nicht von der LANCOM Systems GmbH entwickelte, hergestellte oder unter dem Namen der LANCOM Systems GmbH vertriebene Software, insbesondere nicht für Shareware und sonstige Fremdsoftware.

LANCOM Systems GmbH Adenauerstrasse 20 / B2 52146 Würselen Germany

Internet: [http://www.lancom.de](http://www.lancom.de/) 25.09.2017, CBuersch

#### **Inhaltsübersicht**

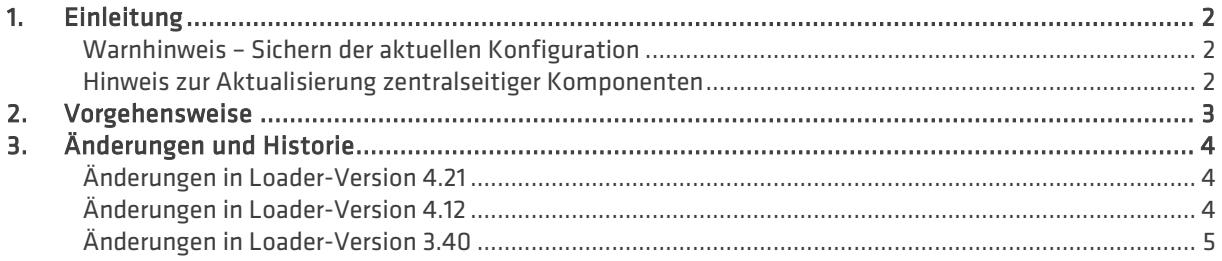

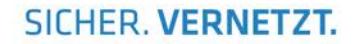

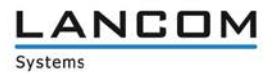

#### <span id="page-1-0"></span>**1. Einleitung**

Dieses Dokument beschreibt die Neuerungen des LANCOM Loaders 4.21, sowie die Änderungen zur vorigen Release.

#### <span id="page-1-1"></span>**Warnhinweis – Sichern der aktuellen Konfiguration**

Bitte sichern Sie vor dem Update Ihrer LANCOM-Geräte auf eine neue Loader-Version **unbedingt** Ihre Konfigurationsdateien!

Wenn Sie den Loader für Geräte aktualisieren möchten, die Sie nur über eine Routerverbindung oder WLAN Brücken erreichen können, bedenken Sie bitte, dass Sie zuerst das entfernte, und anschliessend das lokale Gerät aktualisieren.

#### <span id="page-1-2"></span>**Hinweis zur Aktualisierung zentralseitiger Komponenten**

Wir empfehlen dringend, dass produktive Systeme erst nach einem internen Test in der Kundenumgebung aktualisiert werden, da trotz intensivster interner und externer Qualitätssicherungsmaßnahmen ggf. nicht alle Risiken durch LANCOM Systems ausgeschlossen werden können.

#### <span id="page-2-0"></span>**2. Vorgehensweise**

Loader dienen grundsätzlich der Verbesserung der Betriebs-Stabilität Ihres LANCOM Gerätes. Daher empfehlen wir Ihnen, bei den in diesem Dokument angegebenen Geräten eine Aktualisierung des Loaders auf die jeweils angegebene Version (oder höher) durchzuführen.

Den zu Ihrem Gerät passenden Loader können Sie im Downloadbereich von [myLANCOM](https://www.lancom-systems.de/mylancom/) herunterladen. Zum Download des Loaders benötigen Sie ein kostenloses myLANCOM-Benutzerkonto, welches Sie, falls noch nicht vorhanden, über folgenden Link erstellen können: [myLANCOM-Registrierung](https://www.lancom-systems.de/mylancom/registrierung/)

Prüfen Sie zunächst, welche Loader-Version bei Ihrem Gerät aktuell verwendet wird. Dies können Sie im WEBconfig tun, in dem Sie das Menü LCOS-Menübaum > Firmware > Tabelle-Firmsafe aufrufen.

Wird in der Zeile 3 eine Loader-Version angezeigt, welche kleiner ist als die in diesem Dokument angegebene Version, so empfehlen wir Ihnen, die Loader-Aktualisierung durchzuführen.

In der Kommandozeile können Sie dies ebenfalls überprüfen, indem Sie auf der Eingabeaufforderung den Befehl **ls /Firmware/Table-Firmsafe** eingeben.

Wenn Sie Ihr Gerät auf eine neue Version aufrüsten wollen, installieren Sie bitte zuerst die aktuelle Lantools-Version. **Vor dem Loader-Upload sollten Sie die Konfigurationsdatei des Routers sichern.** Anschließend können Sie im Programm LANconfig über den Button "Firmware-Upload" die aktuelle Loader-Version in das Gerät laden.

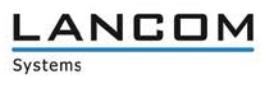

## <span id="page-3-0"></span>**3. Änderungen und Historie**

### <span id="page-3-1"></span>**Änderungen in Loader-Version 4.21**

- > Während eines Neustarts konnte das Stoppen der Netzwerkschnittstellen einen erneuten Neustart auslösen, wodurch der Grund für den ursprünglichen Neustart nicht mehr im Bootlog sichtbar war. Der Loader der Version 4.21 behebt dieses Verhalten bei folgenden LANCOM Geräten:
	- > LANCOM 7100 VPN
	- > LANCOM 9100 VPN
	- > LANCOM WLC 4025+
	- $\geq$  LANCOM WLC 4100

## <span id="page-3-2"></span>**Änderungen in Loader-Version 4.12**

#### **Korrekturen / Anpassungen:**

- $\geq$  Es wurde ein Fehler behoben, der dazu führte, dass ein LANCOM Gerät nach einiger Zeit das Dateisystem nicht mehr mounten konnte und in Folge dessen die Firmware nicht mehr gestartet wurde. Der Loader der Version 4.12 behebt dieses Verhalten bei folgenden LANCOM Geräten:
	- > LANCOM 1631E
	- > LANCOM 831A
	- > LANCOM 1781A
	- $\geq$  LANCOM 1781AW
	- > LANCOM 1781A-3G
	- > LANCOM 1781A-4G
	- > LANCOM 1781-4G
	- > LANCOM 1780EW-4G
	- > LANCOM 1781EF
	- > LANCOM 1781EW
	- > LANCOM 1783VA
	- A LANCOM 1783VAW
	- > LANCOM 1781EF+
	- > LANCOM 1781VA
	- $\geq$  LANCOM WLC-4006+
	- > LANCOM 1781VAW
	- $\geq$  LANCOM 1781VA-4G
	- > LANCOM 1781EW+
	-
	- > LANCOM L-151gn Wireless
	- > LANCOM L-151E Wireless
	- > LANCOM L-320agn Wireless (R2)
	- > LANCOM L-321agn Wireless (R2)
	- $\geq$  LANCOM L-322agn dual Wireless (R2)
	- > LANCOM L-330agn dual Wireless
	- > LANCOM L-451agn Wireless
	- > LANCOM L-452agn dual Wireless
	- > LANCOM L-460agn dual Wireless
	- > LANCOM L-822acn dual Wireless
	- > LANCOM L-1302acn dual Wireless
	- > LANCOM L-1310acn dual Wireless
	- > LANCOM L-830acn dual Wireless

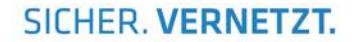

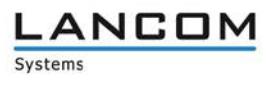

## <span id="page-4-0"></span>**Änderungen in Loader-Version 3.40**

### **Korrekturen / Anpassungen:**

- > Stabilitätsverbesserungen beim Zugriff auf den internen NAND-Speicher bei folgenden LANCOM Geräten:
	- > LANCOM WLC-4025+
	- > LANCOM WLC-4100
	- > LANCOM 7100 VPN
	- > LANCOM 9100 VPN